## **Einstellungen**

## **Einstellungen -> Tastatur**

Umfang der Aufnahme von Tastenanschlägen, Sondertasten und Tastenkombinationen.

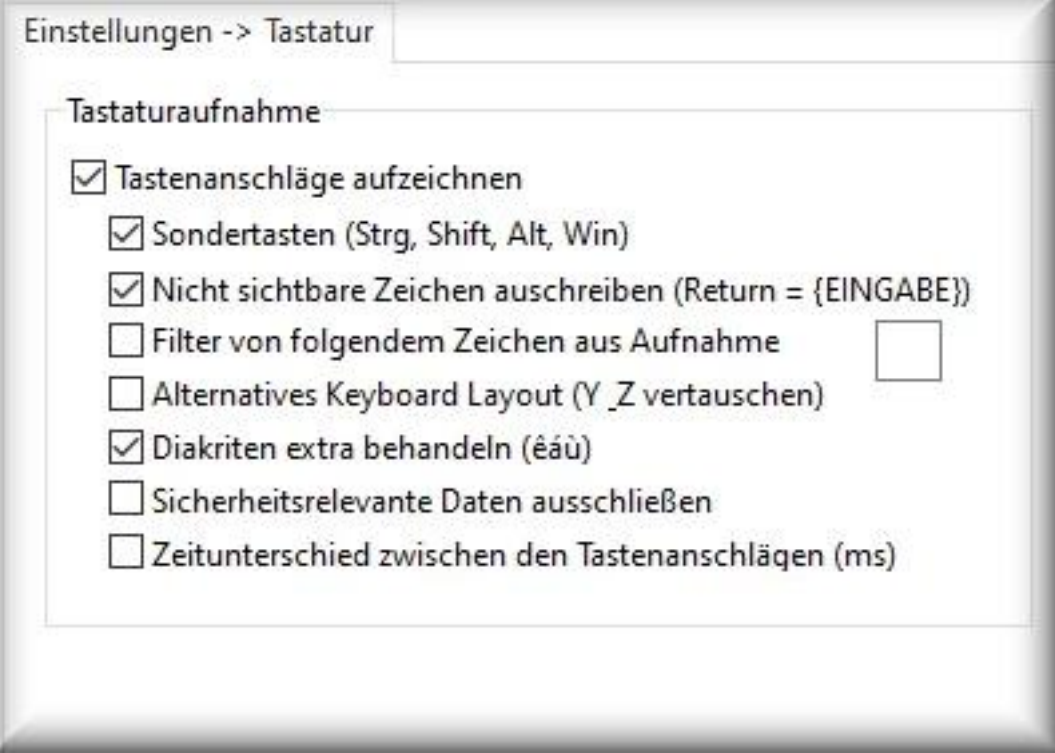

#### **Tastenanschläge aufzeichnen:** aktiviert oder deaktiviert die Aufnahme

**Sondertasten:** Aufnahme von Tastaturkombinationen mit Sondertasten wie Shift, Alt, Strg, etc. Lesbarkeit des Textinhalts wird damit eingeschränkt.

**Nicht sichtbare Zeichen ausschreiben:** Beispiel: die Großschreibtaste wird als {SHIFT} in den Report aufgenommen

**Filter:** Bei einigen internationalen Tastaturen werden Tastenanschläge aufgezeichnet, die die Lesbarkeit des Aufnahmereportes beeinträchtigen. Aktivieren Sie in diesem Fall den Filter und tragen das störende Zeichen ein. Ab sofort taucht dieses Zeichen nicht mehr im Report auf.

**Alternatives Keyboard Layout:** vertauscht Y <> Z und umgekehrt.

**Diakritische Zeichen extra behandeln:** Aufnahme von Diakriten (ê, é, è)

**Sicherheitsrelevante Daten ausschließen:** bei Passworteingaben werden die Aufnahmen temporär mit einem \* überschrieben.

**Zeitunterschied:** Messung der Geschwindigkeit zwischen den Tastenanschlägen in Millisekunden

### **Hinweis:**

Diverse Sicherheitsprogramme (u.a. Antivirenprogramme), können die Aufnahme der Tastatur stören. Stellen Sie in diesem Fall in der Antivirensoftware ein, dass [Keylogger nicht stören](/faq/index.php?action=artikel&cat=11&id=94&artlang=de) dürfen.

Bitte beachten Sie folgenden wichtigen Hinweis für den Einsatz in Deutschland: einig e Überwachungsfunktionen - insbesondere Aufnahme der Tastenanschläge und/oder Bildsc hirmaufnahme - benötigen die ausdrückliche Genehmigung der zu überwachenden Person(e n). Sie machen sich bei Nichtbeachtung im Sinne von §201, §202 StGB strafbar. Bei Ve rwendung der Software in anderen Ländern müssen Sie sich über die dortigen gesetzlic

Seite 1 / 2

**© 2024 Support <support@protectcom.de> | 27.04.2024**

[URL: https://orvell.de/faq/index.php?action=faq&cat=4&id=49&artlang=de](https://orvell.de/faq/index.php?action=faq&cat=4&id=49&artlang=de)

# **Einstellungen**

hen Bestimmungen informieren und diese beachten.

Eindeutige ID: #1049 Verfasser: n/a Letzte Änderung: 2020-10-02 09:56

> Seite 2 / 2 **© 2024 Support <support@protectcom.de> | 27.04.2024** [URL: https://orvell.de/faq/index.php?action=faq&cat=4&id=49&artlang=de](https://orvell.de/faq/index.php?action=faq&cat=4&id=49&artlang=de)